# Instrukcje warunkowe i skoku

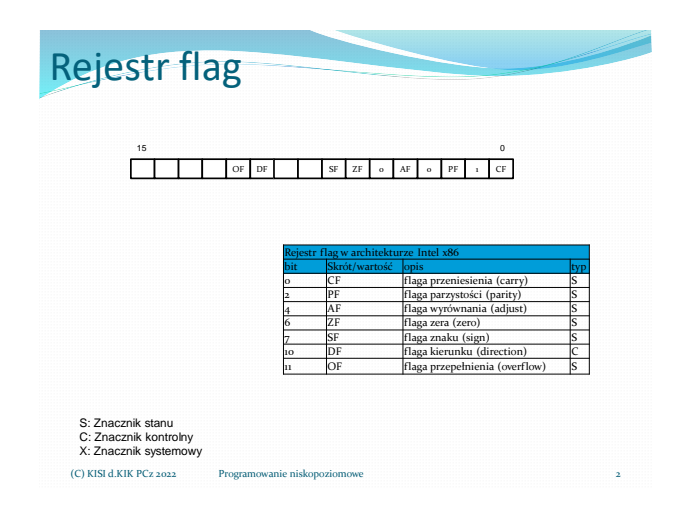

# Warunki dotyczące flag

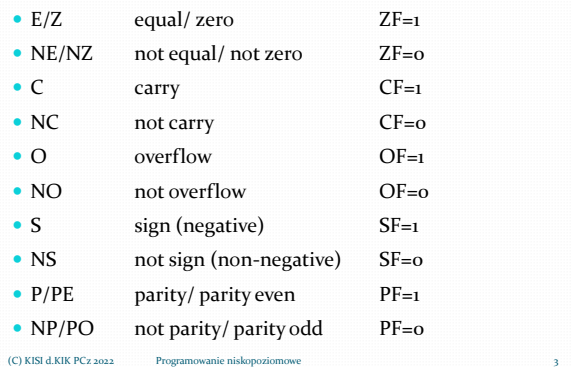

#### Warunki porównania liczb ■ E/Z equal/ zero <br>■ NE/NZ not equal/ not zero <br>ZF=0 not equal/not zero Dla liczb bez znaku: • A/NBE above/ not below or equal CF=0 i ZF=0<br>• AE/NB above or equal/ not below CF=0 • AE/NB above or equal/ not below CF=0<br>• B/NAE below/ not above or equal CF=1  $B/NAE$  below/ not above or equal  $CF=1$ <br>
BE/NA below or equal/ not above  $CF=1$ below or equal/ not above  $CF=1$  lub  $ZF=1$ Dla liczb ze znakiem • G/NLE greater/ not less or equal ZF=0 i SF=OF<br>• GE/NL greater or equal/ not less SF=OF GE/NL greater or equal/ not less SF=OF<br>• L/NGE less/ not greater or equal SF<>O • L/NGE less/ not greater or equal SF<>OF<br>• LE/NG less or equal/ not greater ZF=1 lub  $\,$ less or equal/ not greater  $\,$  ZF=1 lub SF<>OF  $(C)$  KISI d.KIK PCz 2022

Wpływa na flagi

#### CMOVcc cel, źródło Jeśli jest spełniony warunek cc, przesyła źródło do miejsca przeznaczenia (rejestr 16, 32 lub 64 bitowy). Instrukcja wprowadzona w procesorach rodziny P6! if cc then cel:=źródło Instrukcja CMOVcc

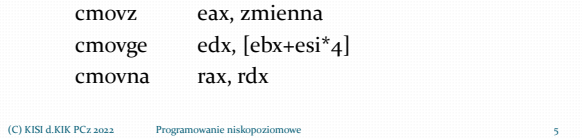

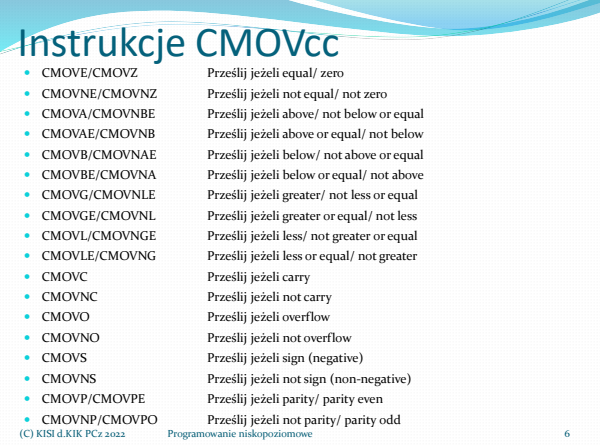

### (C) KISI d.KIK PCz 2022

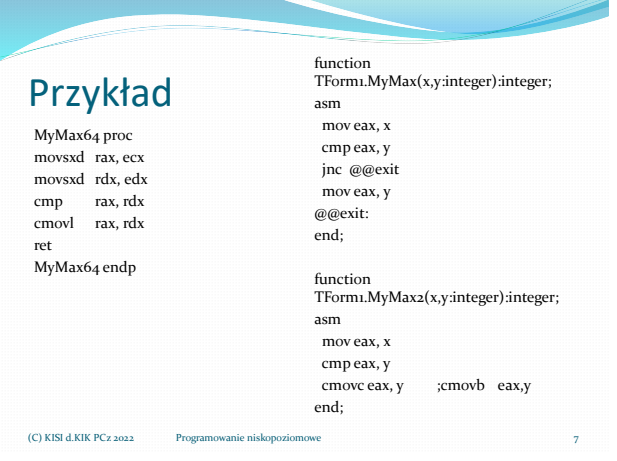

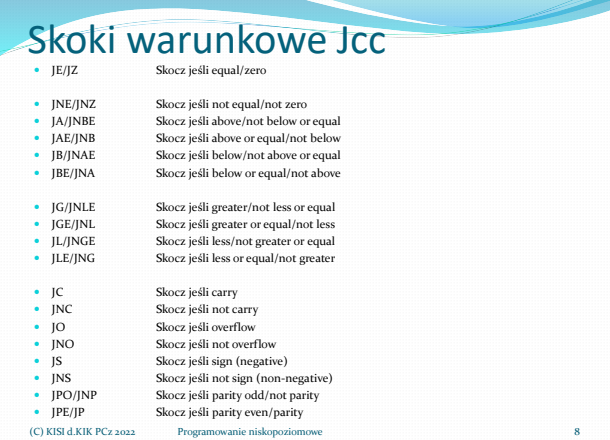

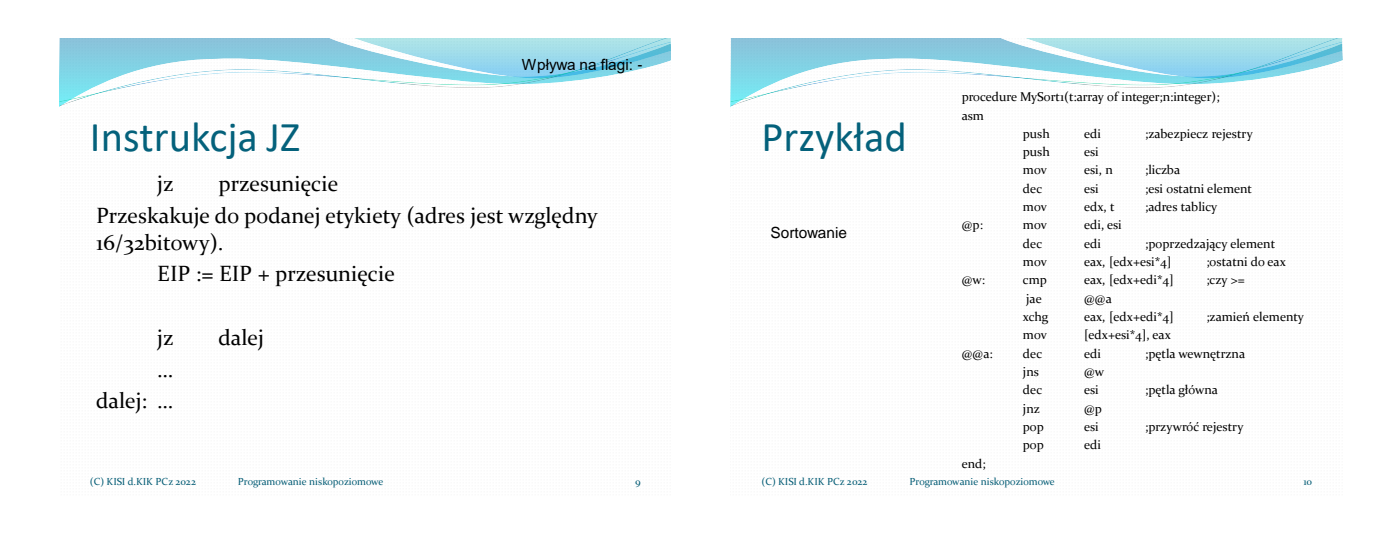

### Instrukcje sterujące przebiegiem programu +

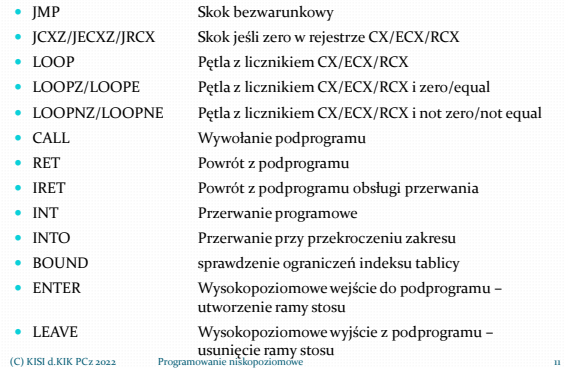

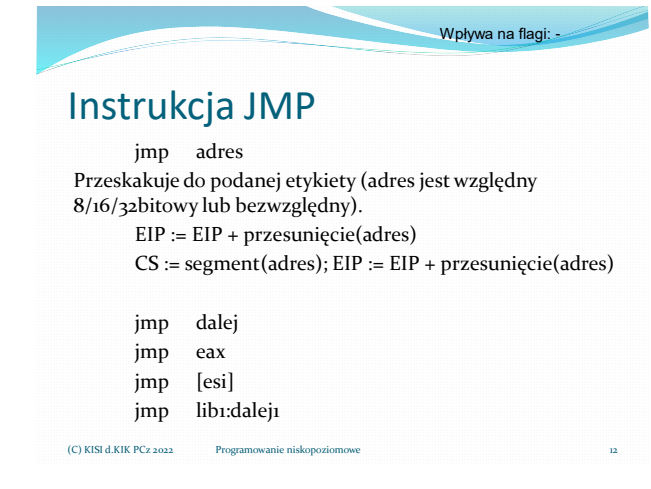

dalej: …

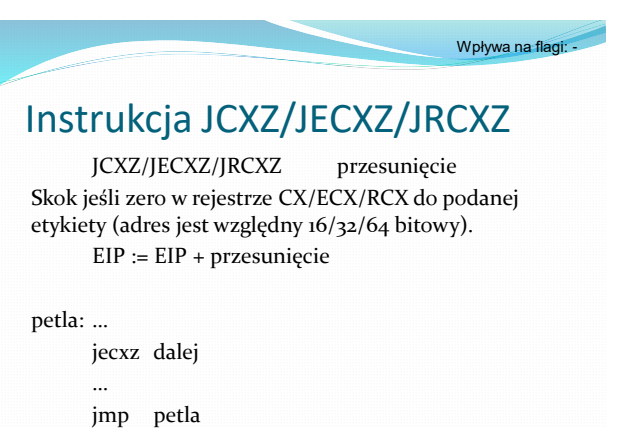

(C) KISI d.KIK PCz 2022 Programowanie niskopoziomowe 13

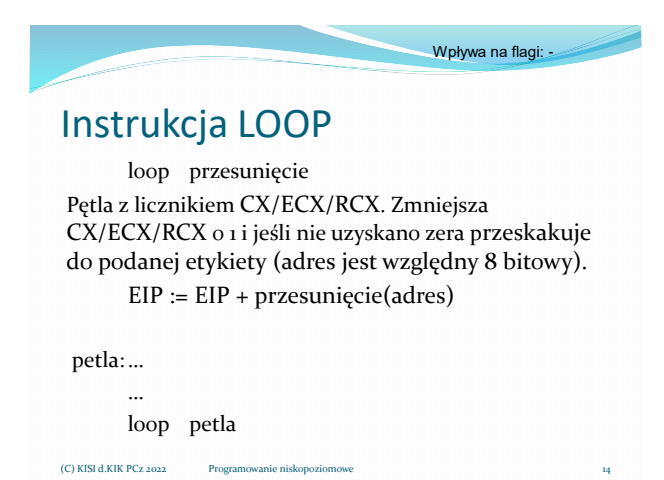

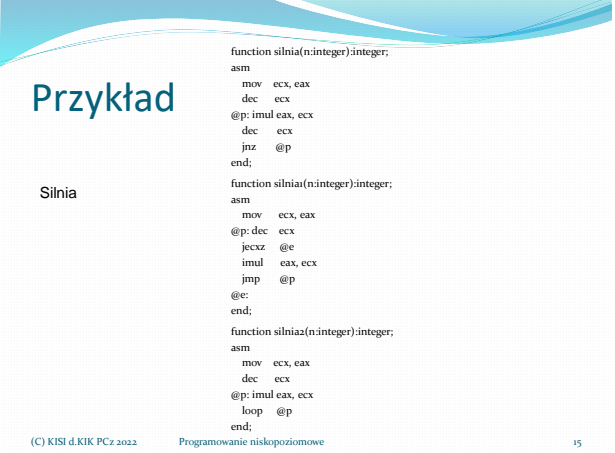

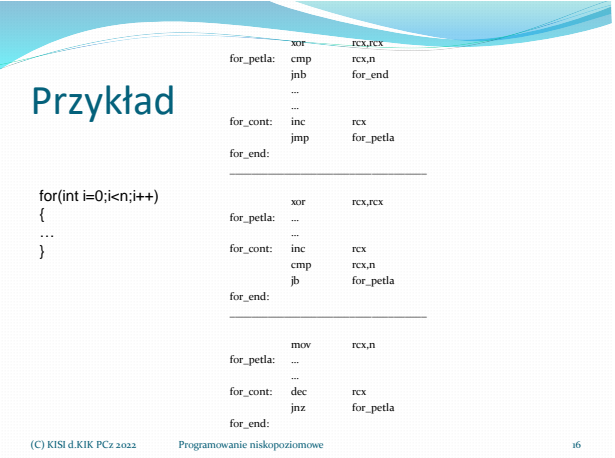

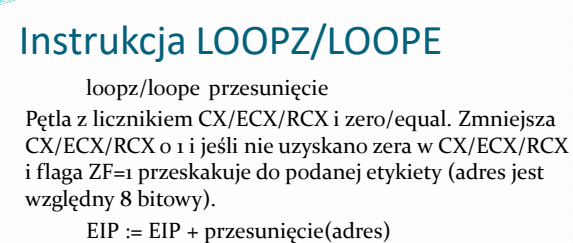

Wpływa na flagi:

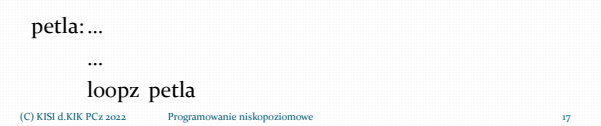

Wpływa na flagi: -

## Instrukcja LOOPNZ/LOOPNE

loopnz/loopne przesunięcie Pętla z licznikiem CX/ECX/RCX i nie zero/equal. Zmniejsza CX/ECX/RCX o 1 i jeśli nie uzyskano zera i flaga ZF=0 przeskakuje do podanej etykiety (adres jest względny 8 bitowy).

EIP := EIP + przesunięcie(adres)

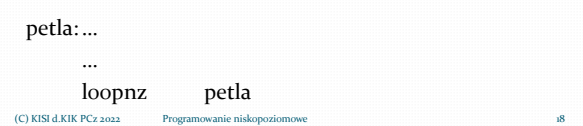

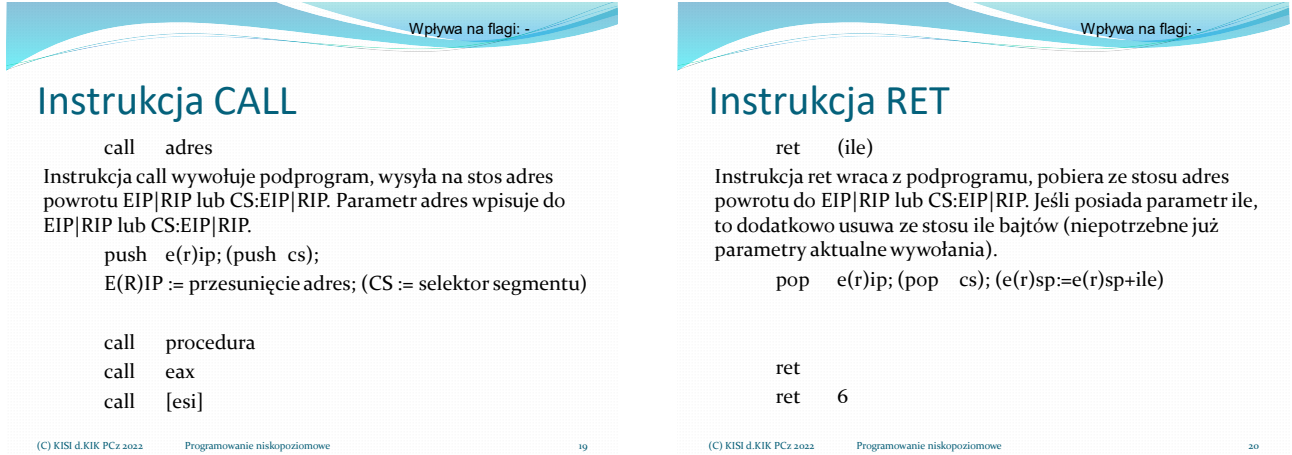

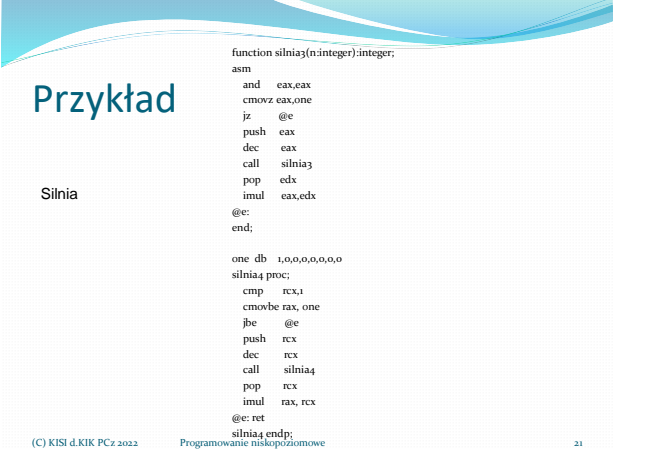

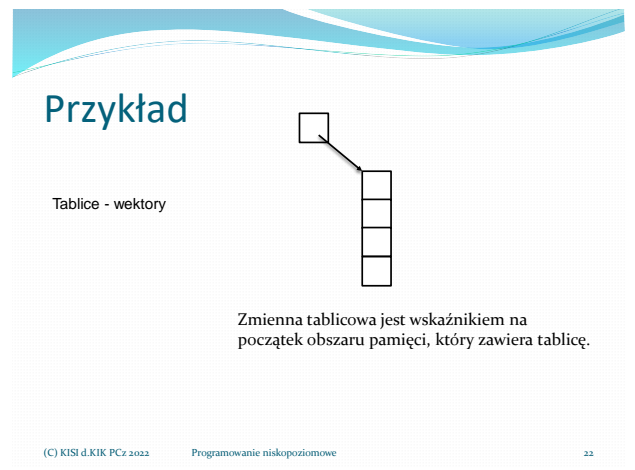

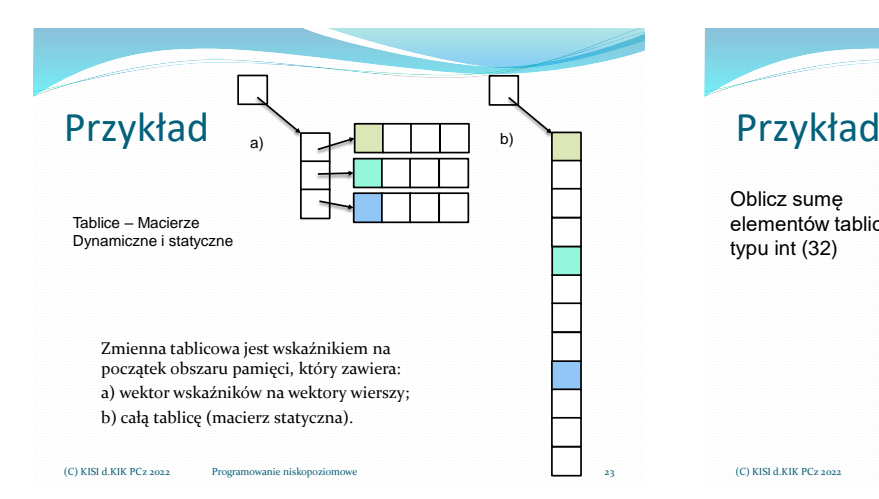

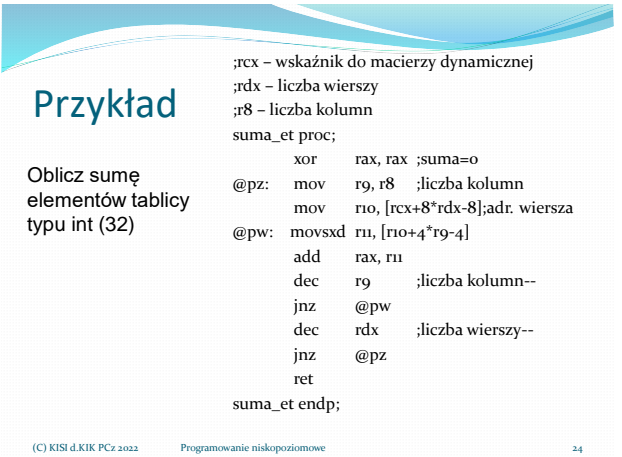

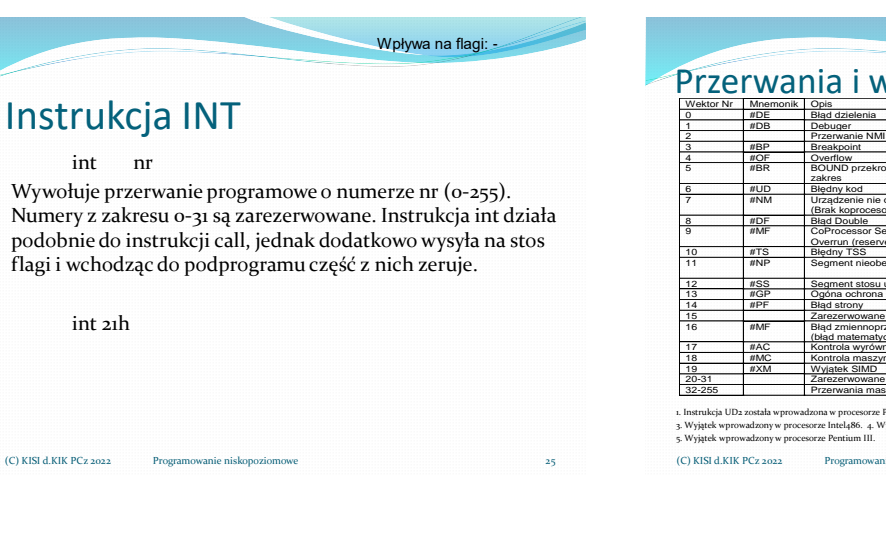

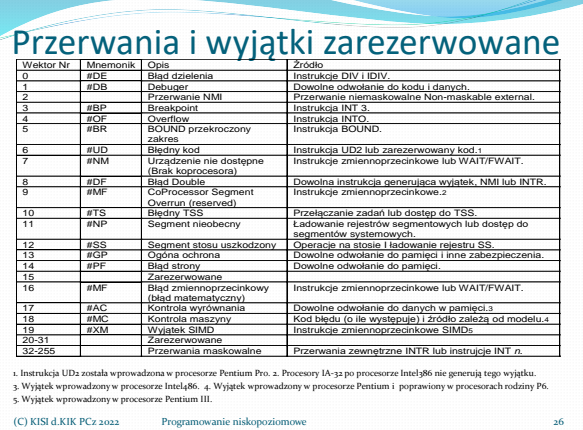

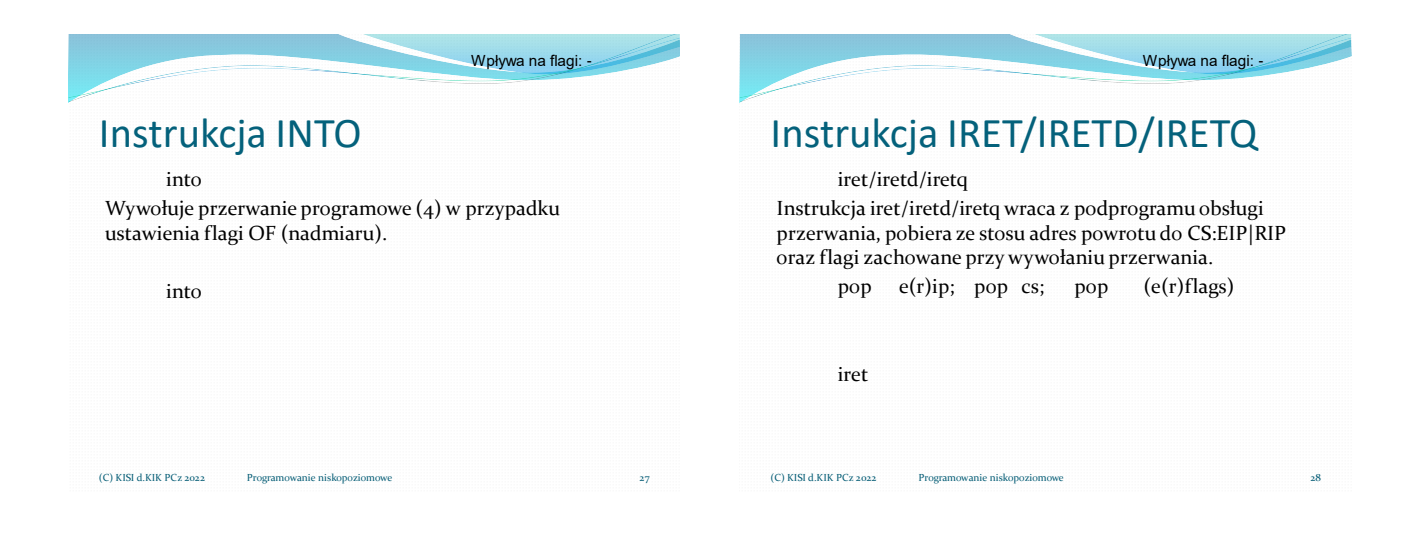

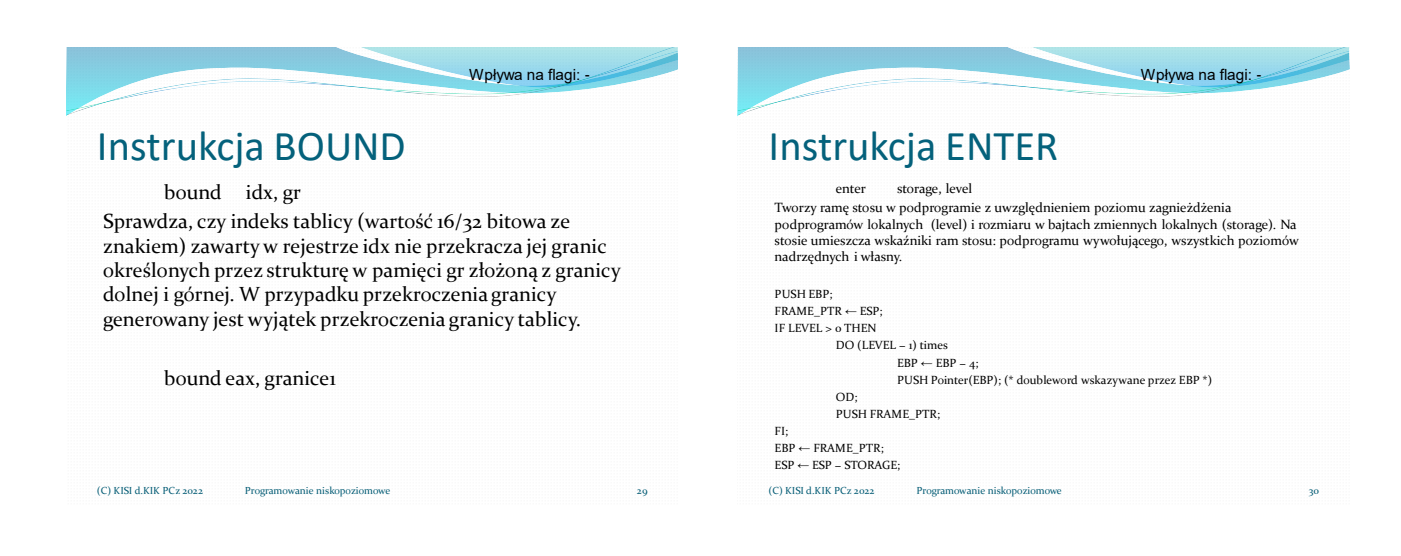

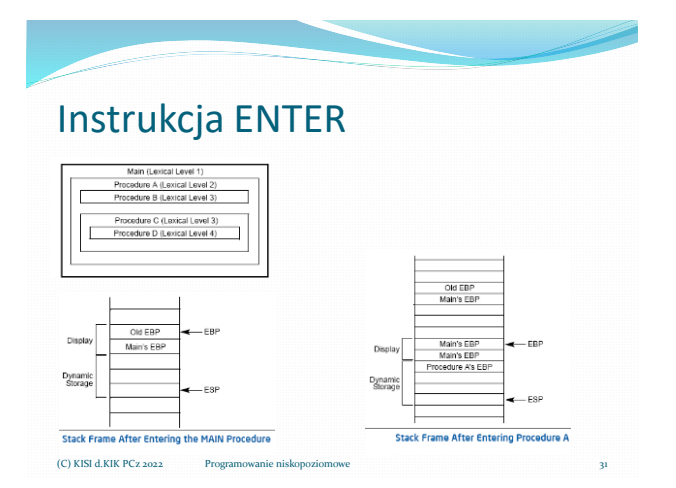

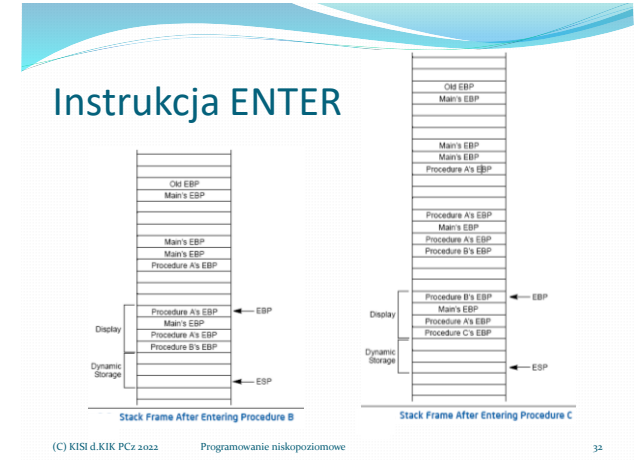

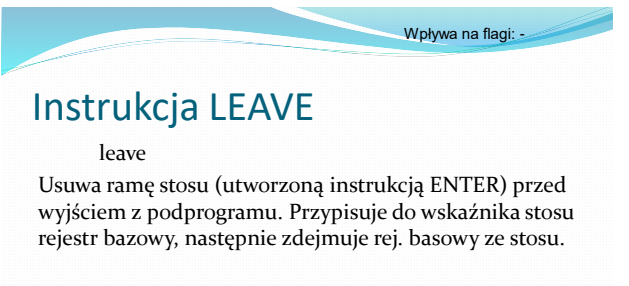

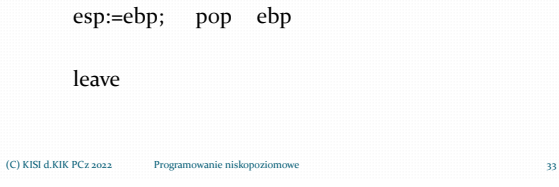

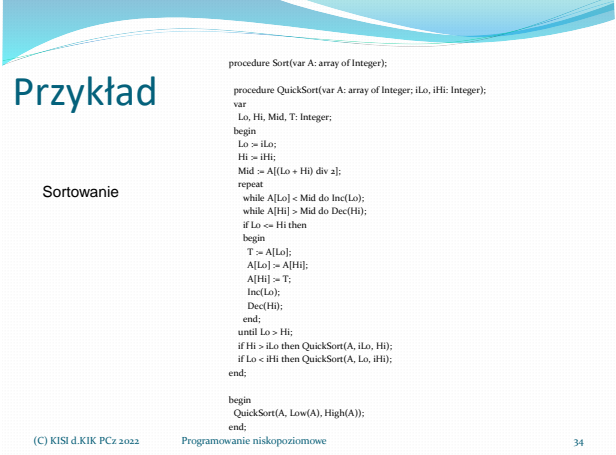

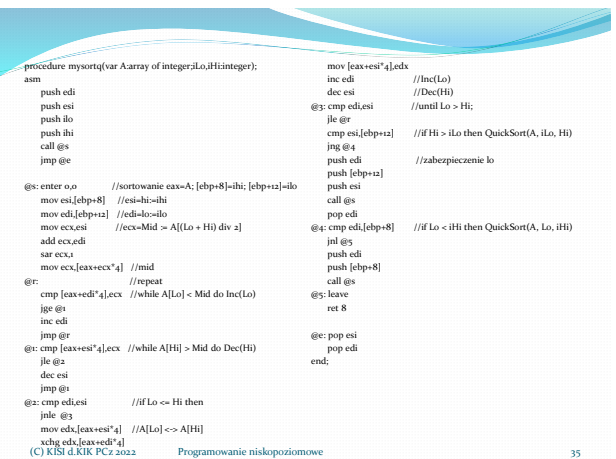

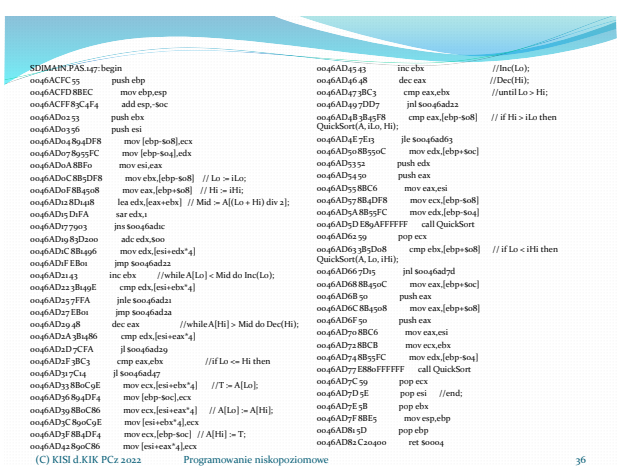

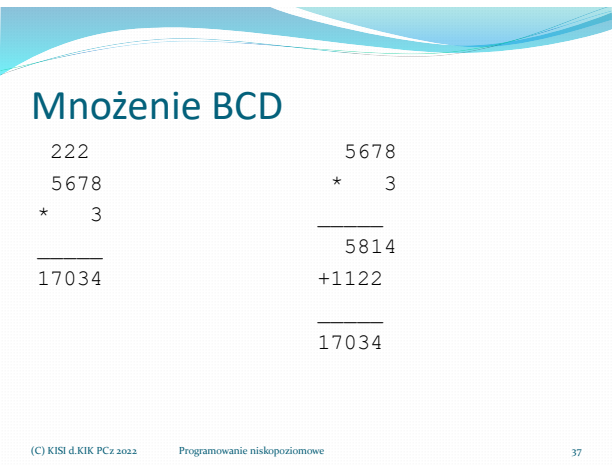

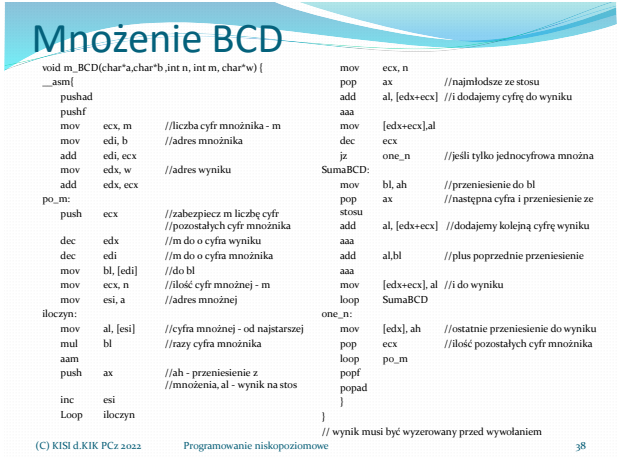